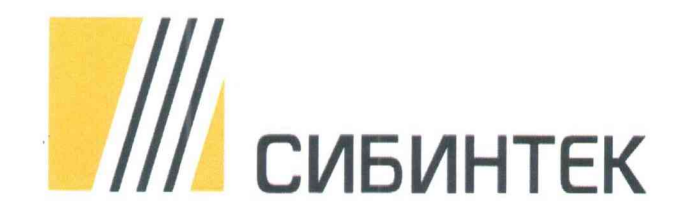

СОГЛАСОВАНО Заместитель генерального директора по АСУДИ и метрологии **ОООФК «СИБИИТЕК»**  $\overline{\mathcal{C}}$ В.В. Фурсов 06 2021 г. M.fiHer

# **ИНСТРУКЦИЯ**

Государственная система обеспечения единства измерений

Система измерений количества и параметров нефтегазоводяной смеси на УПСВ «Курманаевская» АО «Оренбургнефть»

Методика поверки

MII 19-01062-15-2021

**CAMAPA** 2021

РАЗРАБОТАНА ИСПОЛНИТЕЛИ УТВЕРЖДЕНА ООО ИК «СИБИНТЕК» Журавлев А.И., Лотырева О.А. ООО ИК «СИБИНТЕК»

#### 1 ОБЩИЕ ПОЛОЖЕНИЯ

Настоящая инструкция описывает методику первичной поверки до ввода в эксплуатацию и после ремонта, а также методику периодической поверки в процессе эксплуатации системы измерений количества и параметров нефтегазоводяной смеси на УПСВ «Курманаевская» AO «Оренбургнефть» (далее – СИКНС), предназначенную для автоматизированного измерения массового расхода и массы нефтегазоводяной смеси, определения массы нетто нефти в составе нефтегазоводяной смеси, транспортируемой по трубопроводу за отчетный интервал времени.

Если очередной срок поверки средств измерений (далее - СИ) из состава СИКНС наступает до очередного срока поверки СИКНС, поверяется только это СИ, при этом поверку СИКНС не проводят.

Поверку СИКНС проводят методом непосредственного сличения расхода нефтегазоводяной смеси через эталонное и поверяемое СИ в диапазоне измерений, указанном в описании типа, или фактически обеспечивающимся при поверке диапазоне измерений с обязательным указанием в свидетельстве о поверке информации об объеме проведенной поверки. При этом диапазон измерений массы нефтегазоводяной смеси СИКНС определяется значениями минимального и максимального расхода. За значение минимального расхода принимают минимальный расход того преобразователя расхода, у которого расход среди всех преобразователей расхода наименьший (согласно свидетельств об их поверке), или значение минимального расхода, указанного в описании типа СИКНС, если оно больше. За значение максимального расхода принимают сумму максимальных расходов преобразователей расхода установленных на измерительных линиях СИКНС (согласно свидетельств об их поверке), или значение максимального расхода, указанного в описании типа СИКНС, если оно меньше. Допускается возможность проведения поверки отдельных измерительных каналов (ИК) из состава СИКНС, так как измерительные каналы являются независимыми друг от друга.

Настоящая методика поверки обеспечивает прослеживаемость поверяемых СИ, входящих в состав СИКНС, к следующим государственным первичным эталонам:

- государственному первичному специальному эталону единиц массы и объема жидкости в потоке, массового и объемного расходов жидкости (ГЭТ 63-2017), согласно государственной поверочной схеме для средств измерений массы и объема жидкости в потоке, объема жидкости и вместимости при статических измерениях, массового и объемного расходов жидкости, утвержденной приказом Росстандарта от 07.02.2018 № 256 «Об утверждении государственной поверочной схемы для средств измерений массы и объема жидкости в потоке, объема жидкости и вместимости при статических измерениях, массового и объемного расходов жидкости»:

- государственному первичному эталону единицы давления  $\, {\bf B}$ диапазоне от 10 до 1 600 МПа и эффективной площади поршневых пар грузопоршневых манометров в диапазоне от 0,05 до 1 см<sup>2</sup> (ГЭТ 43-2013) и государственному первичному эталону единицы давления - паскаля (ГЭТ 23-2010), согласно государственной поверочной схеме для средств измерений избыточного давления до 4 000 МПа, утвержденной приказом Росстандарта от 29.06.2018 № 1339 «Об утверждении государственной поверочной схемы для средств измерений избыточного давления до 4 000 МПа»;

- государственному первичному эталону единицы температуры ГЭТ 34-2020, согласно FOCT P 8.558-2009 «Государственная система обеспечения единства измерений. Государственная поверочная схема для средств измерений температуры»;

эталону единицы - государственному первичному специальному объемного влагосодержания нефти и нефтепродуктов ГЭТ 87-2011, согласно ГОСТ Р 8.614-2013 «Государственная система обеспечения единства измерений. Государственная поверочная схема для средств измерений объемного влагосодержания нефти и нефтепродуктов»;

- государственному первичному эталону единицы электрического напряжения ГЭТ 13-01, согласно ГОСТ Р 8.027-2001 «Государственная система обеспечения единства

измерений. Государственная поверочная схема для средств измерений постоянного электрического напряжения и электродвижущей силы»;

- государственному первичному эталону единицы силы постоянного электрического тока ГЭТ 4-91, согласно государственной поверочной схеме для средств измерений силы постоянного тока в диапазоне от  $1.10^{-16}$  до 100 А, утвержденной приказом Росстандарта от 01.10.2018 № 2091 «Об утверждении государственной поверочной схемы для средств измерений силы постоянного тока в диапазоне от  $1 \cdot 10^{-16}$  до 100 А»;

- государственному первичному эталону единицы электрического сопротивления ГЭТ 14-2014, согласно государственной поверочной схеме для средств измерений электрического сопротивления постоянного и переменного тока, утвержденной приказ сом Росстандарта от 30.12.2019 № 3456 «Об утверждении государственной поверочной схемы для средств измерений электрического сопротивления постоянного и переменного тока»;

государственному первичному эталону единиц времени, частоты и национальной шкалы времени ГЭТ 1-2018, согласно государственной поверочной схеме для средств измерений времени и частоты, утвержденной приказом Росстандарта от 31.07.2018 № 1621 «Об утверждении государственной поверочной схемы для средств измерений времени и частоты».

#### Таблица 1 – Операции поверки Наименование операции Номер пункта документа по поверке Проведение операций при первичной поверке периодической поверке Внешний осмотр<br>
Внешний осмотр<br>
Внешний осмотр<br>
8 Да Да Да Да Опробование 7 8 Да Да Да Подтверждение соответствия программного обеспечения (ПО) СИКНС 9 Да Да Определение метрологических характеристик 10 Да Да Подтверждение соответствия СИКНС метрологическим и при 11 Да Да Да<br>требованиям 11 Да Да

# **2 ПЕРЕЧЕНЬ ОПЕРАЦИЙ ПОВЕРКИ**

При проведении поверки выполняют операции, приведённые в таблице 1.

Поверку СИКНС прекращают при получении отрицательных результатов при проведении той или иной операции.

# **3 ТРЕБОВАНИЯ К УСЛОВИЯМ ПРОВЕДЕНИЯ ПОВЕРКИ**

3.1 При проведении поверки соблюдают условия 11 в соответствии с требованиями нормативной документации (далее - НД) на методики поверки СИ, входящих в состав СИКНС.

3.2 Характеристики СИКНС и параметры измеряемой среды при проведении поверки на месте эксплуатации должны соответствовать требованиям, приведенным в таблице 2.

Соответствие характеристик измеряемой среды указанным в таблице 2 проверяют по данным актов приема-сдачи нефтегазоводяной смеси.

| Наименование характеристики          | Значение               |
|--------------------------------------|------------------------|
|                                      |                        |
| Измеряемая среда                     | Нефтегазоводяная смесь |
| Температура окружающего воздуха, °С: | от - 43 до + 50        |
| Температура измеряемой среды, °С     | от 5 до $+50$          |

Таблица 2 - Основные характеристики СИКНС и измеряемой среды

" При соблюдении условий поверки СИКНС влияющие факторы отсутствуют.

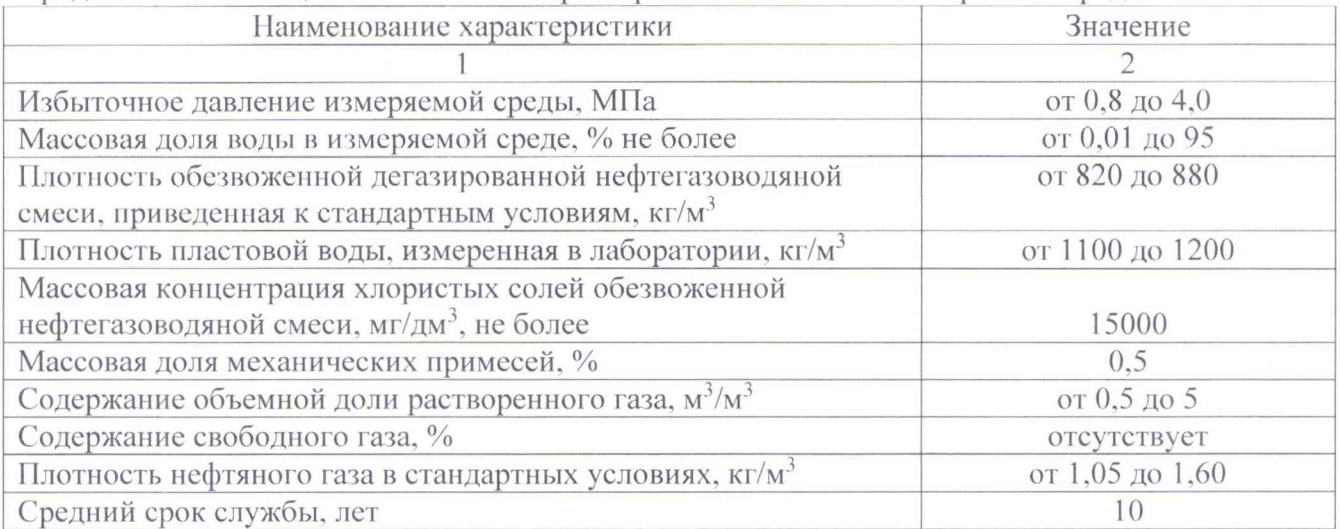

Продолжение таблицы 2 – Основные характеристики СИКНС и измеряемой среды

#### 4 ТРЕБОВАНИЯ К СПЕЦИАЛИСТАМ, ОСУЩЕСТВЛЯЮЩИМ ПОВЕРКУ

К поверке допускаются лица, изучившие руководство по эксплуатации на СИКНС и имеющие квалификационную группу по электробезопасности не ниже III в соответствии с ПОТ Р М-016-2001 «Межотраслевые правила по охране труда (правила безопасности) при эксплуатации электроустановок».

# 5 МЕТРОЛОГИЧЕСКИЕ И ТЕХНИЧЕСКИЕ ТРЕБОВАНИЯ К СРЕДСТВАМ ПОВЕРКИ

5.1 При поэлементной поверке применяются средства поверки в соответствии с документами на поверку средств измерений (далее - СИ), входящих в состав СИКНС.

5.2 Средства поверки СИ, входящих в состав СИКНС, должны соответствовать требованиям НД, представленным в таблице 3.

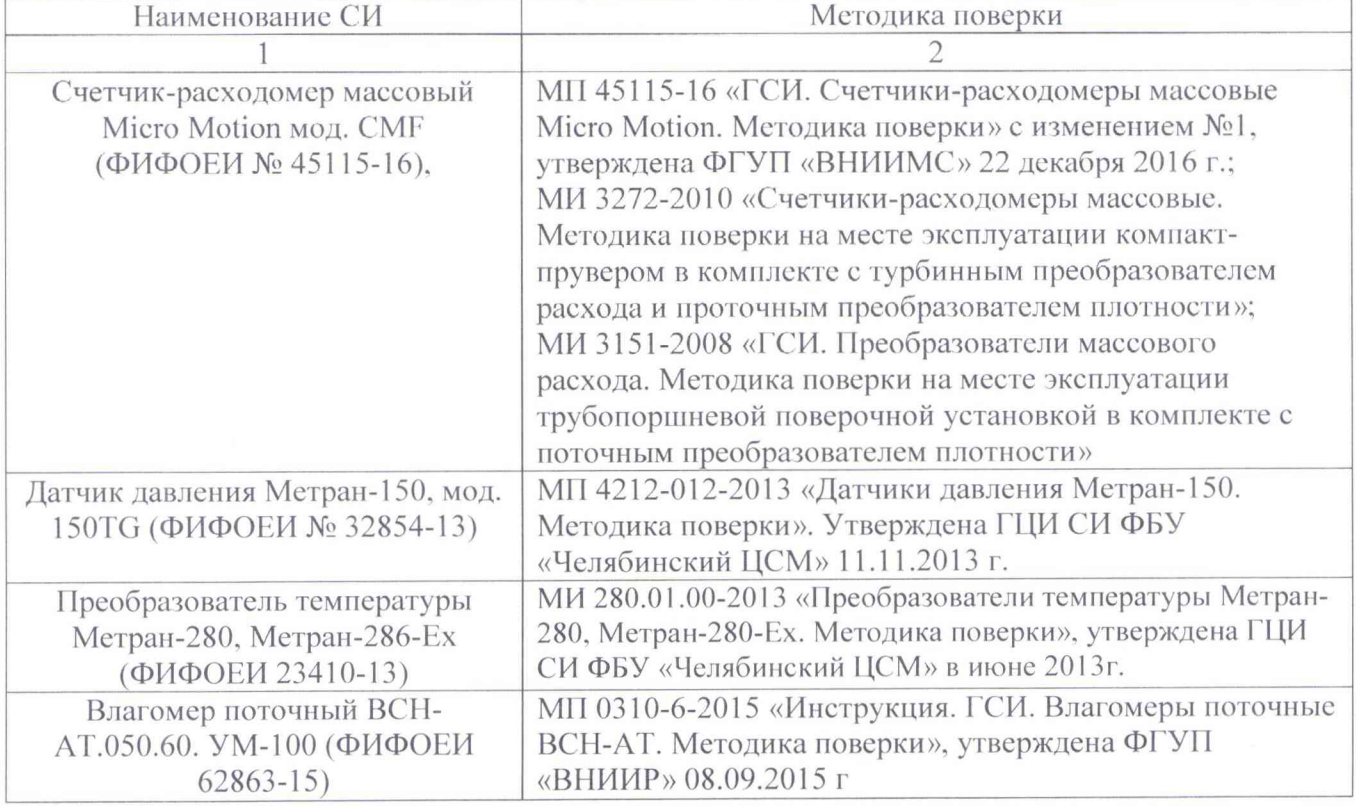

Таблица 3 - СИ и методики их поверки

Страница б из 14

Продолжение таблицы 3 - СИ и методики их поверки

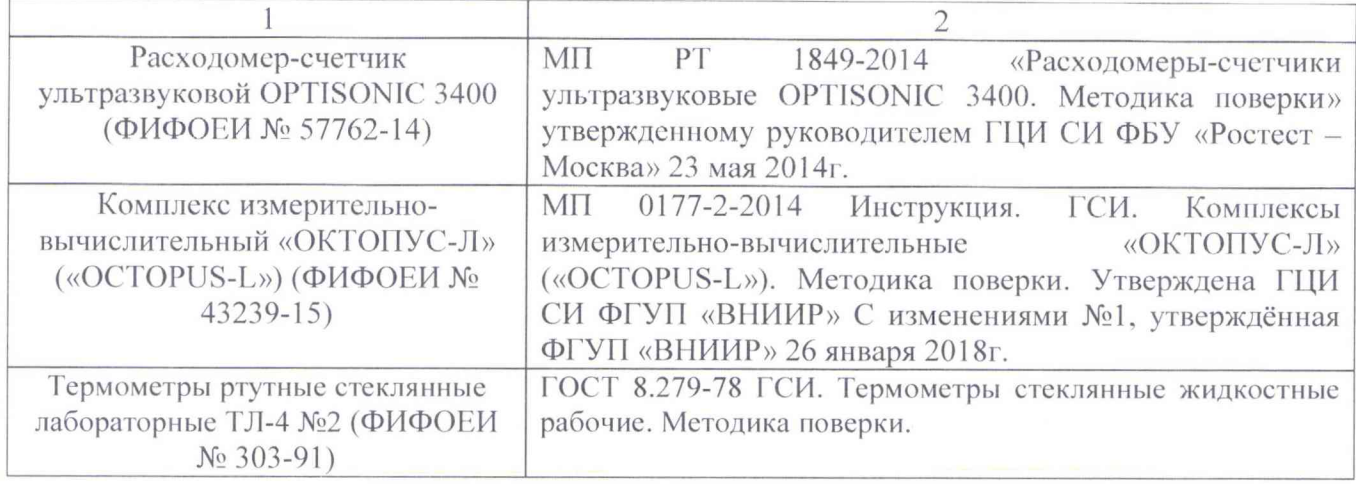

5.3 Допускается применение других средств поверки, обеспечивающих определение метрологических характеристик (далее - MX) поверяемых СИ с требуемой точностью.

5.4 При комплектной поверке применяется эталон единицы массового расхода жидкости 2 разряда в соответствии с частью 2 Государственной поверочной схемы для средств измерений массы и объема жидкости в потоке, объема жидкости и вместимости при статических измерениях, массового и объемного расходов жидкости, утвержденной приказом Федерального агентства по техническому регулированию и метрологии от 07.02.2018 № 256.

# **6 ТРЕБОВАНИЯ ПО ОБЕСПЕЧЕНИЮ БЕЗОПАСНОСТИ ПРОВЕДЕНИЯ ПОВЕРКИ**

При проведении поверки соблюдают требования, определяемые:

Руководство по безопасности «Рекомендации по устройству и безопасной эксплуатации технологических трубопроводов», федеральные нормы и правила в области промышленной безопасности «Правила безопасности в нефтяной и газовой промышленности», а также другими действующими НД;

- правилами безопасности при эксплуатации используемых СИ, приведенными в их эксплуатационной документации;

- правилами технической эксплуатации электроустановок;

- правилами техники безопасности при эксплуатации электроустановок потребителей.

# **7 ВНЕШНИЙ ОСМОТР СИКНС**

При внешнем осмотре устанавливают соответствие СИКНС следующим требованиям:

- комплектность соответствуют указанным в эксплуатационной документации;

- отсутствуют механические повреждения и дефекты, препятствующие применению;

- надписи и обозначения на средствах измерений, входящих в состав СИКНС четкие и соответствуют требованиям эксплуатационной документации.

Результаты операции поверки считают положительными, если внешний вид, состав и комплектность соответствуют требованиям эксплуатационной документации.

### **8 ПОДГОТОВКА К ПОВЕРКЕ И ОПРОБОВАНИЕ СИКНС**

8.1 При подготовке к поверке выполняют следующие работы:

- проверка выполнения условий пункта 3. пункта 5, пункта 6 настоящей инструкции;

подготовка к работе СИКНС и средств поверки проводятся в соответствии с инструкцией по эксплуатации;

- проверка герметичности соединений и узлов гидравлической системы рабочим давлением.

8.2 Опробование

- Проверяют действие и взаимодействие компонентов СИКНС в соответствии с технологической инструкцией на СИКНС, возможность получения отчета.

- Проверяют герметичность гидравлической части СИКНС.

- На элементах и компонентах СИКНС не должно быть следов протечек нефти.

- Результаты операции поверки считаются положительными, если действие и взаимодействие компонентов СИКНС осуществляется в соответствии с технологической инструкцией на СИКНС, подтверждена возможность получения отчета, подтверждена герметичность гидравлической части СИКНС и на элементах и компонентах СИКНС не должно быть следов протечек нефти.

8.3 Проверка комплектности технической документации

При проведении проверки технической документации проверяют наличие:

- руководства по эксплуатации СИКНС;

- паспорта (формуляра) на СИКНС;

- паспортов (формуляров) на СИ, входящих в состав СИКНС;

- свидетельств о поверке СИ, входящих в состав СИКНС в соответствии с НД действующими на момент поверки;

- методика поверки СИКНС.

## 9 ПРОВЕРКА ПРОГРАММНОГО ОБЕСПЕЧЕНИЯ СИКНС

9.1 Проверка идентификационных данных программного обеспечения (далее - ПО) СИКНС.

9.1.1 Проверка идентификационных данных ПО комплекса измерительновычислительного «ОКТОПУС-Л» («ОСТОРUS-L») (далее - ИВК) осуществляется в соответствии с руководством по эксплуатации.

Для определения идентификационных данных ПО ИВК необходимо выполнить следующие действия: в экранной форме основного меню выбрать «СИСТ. ПАРАМЕТРЫ», выбрать в подменю «СВЕДЕНИЯ о ПО», в окне отображаются идентификационные данные метрологически значимой части ПО ИВК.

Полученные идентификационные данные ПО ИВК оператора заносят в протокол по форме приложения 1.

9.1.2 Проверка идентификационных данных ПО автоматизированного рабочего места (далее - АРМ оператора).

Для определения идентификационных данных АРМ оператора необходимо воспользоваться кнопкой «Версия» на верхней панели развернутого окна АРМ. После нажатия на кнопку появиться информационное окно «Программное обеспечение» с информацией о наименовании и версии ПО. При нажатии на кнопку «Получить данные по библиотеке» появиться контрольная сумма (CRC32).

Полученные идентификационные данные ПО АРМ заносят в протокол по форме приложения 1.

9.2 Результат подтверждения соответствия ПО считается положительным, если полученные идентификационные данные ПО СИКНС (идентификационное наименование ПО, номер версии (идентификационный номер ПО) и цифровой идентификатор ПО) соответствуют идентификационным данным, указанным таблице 4, в противном случае результаты поверки признают отрицательными.

Таблица 4 - Идентификационные данные ПО СИКНС

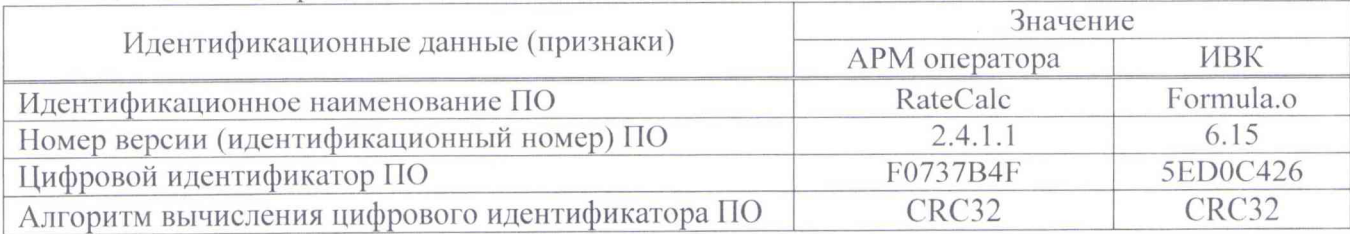

# 10 ОПРЕДЕЛЕНИЕ МЕТРОЛОГИЧЕСКИХ ХАРАКТЕРИСТИК СРЕДСТВА **ИЗМЕРЕНИЙ**

Определение метрологических характеристик (далее - МХ) СИ, входящих в состав СИКНС, проводят поэлементным способом в соответствии с НД, приведенными в таблице 3.

Показывающие СИ давления и температуры нефти утвержденных типов, поверяются в соответствии с документами на поверку, указанными в свидетельствах (сертификатах) об утверждении типа данных СИ

Результат определения МХ СИ считают положительным если все СИ, входящие в состав СИКНС, имеют действующий знак поверки и (или) сертификат (свидетельство) о поверке, и (или) запись в паспорте (формуляре) СИ, заверенную подписью поверителя и знаком поверки.

#### 11 ПОДТВЕЖДЕНИЕ СООТВЕТСТВИЯ СИКНС **МЕТРОЛОГИЧЕСКИМ ТРЕБОВАНИЯМ**

Таблица 5 - Состав и основные метрологические характеристики ИК с комплектным способом поверки

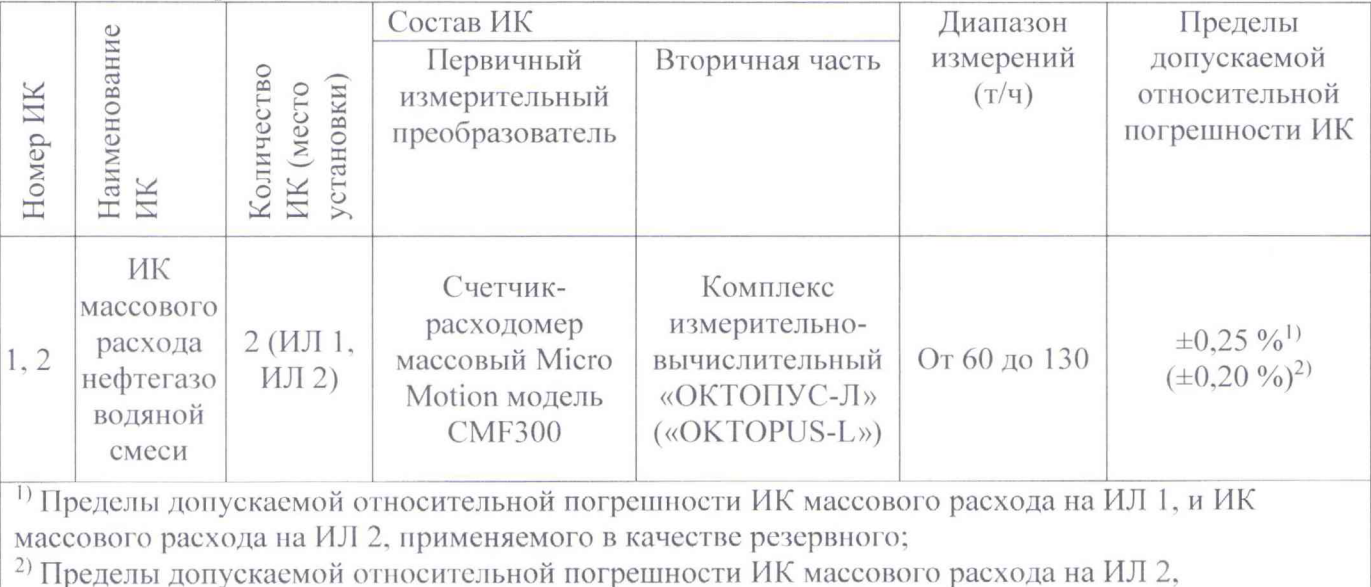

применяемого в качестве контрольного.

11.1 Определение относительной погрешности СИКНС при измерении массы нефтегазоводяной смеси.

Определение относительной погрешности СИКНС при измерении массы нефтегазоводяной смеси проводят с применением эталона единицы массового расхода жидкости 1 или 2 разряда.

Поверка СИКНС проводится в условиях эксплуатации в диапазоне измерений, указанном в описании типа или фактически обеспечивающимся при поверке.

Для ИК на каждой ИЛ проводят измерения массы нефтегазоводяной смеси в трех точках. равномерно распределенных в диапазоне рабочего расхода. Число измерений в каждой точке не менее трех, при допустимом отклонении установленного массового расхода от контрольных точек  $\pm$  3 %.

Относительную погрешность измерений при измерении массы нефтегазоводяной смеси 8Мс, %, определяют по формуле:

$$
\delta M_{\rm c} = \frac{M_{\rm HK} - M_3}{M_3} \times 100\tag{1}
$$

где  $M_3$  - масса нефтепродукта, измеренная эталоном единицы массового расхода жидкости 1 или 2 разряда, т;

Мик - масса нефтегазоводяной смеси, измеренная ИК, т.

11.2 Относительная погрешность ИК массового расхода на рабочей ИЛ в диапазоне расхода не должна превышать  $\pm 0.25\%$ , относительная погрешность ИК на контрольнорезервной ИЛ в точке расхода не должна превышать  $\pm 0.20$ <sup>1</sup>,%.

11.3 Определение относительной погрешности измерений массы нефтегазоводяной смеси.

При прямом методе динамических измерений за погрешность измерений массы нефтегазоводяной смеси  $\delta M_c$ , %, принимают пределы допускаемой относительной погрешности измерений расходомера массового Promass (далее - РМ).

Относительная погрешность РМ на рабочей ИЛ в диапазоне расхода не должна превышать ± 0,25 %, относительная погрешность РМ на контрольно-резервной ИЛ в точке расхода не должна превышать  $\pm$  0,20 %.

Значения пределов относительной погрешности измерений массы нефтегазоводяной смеси не должны превышать  $\pm$  0,25%

11.4 Определение относительной погрешности измерений массы нетто нефти в составе нефтегазоводяной смеси.

Пределы допускаемой относительной погрешности измерений массы нетто нефти в составе нефтегазоводяной смеси  $\delta_{M_{\rm u}}$ , %, определяют по следующей формуле:

$$
\delta_{M_{\rm H}} = \pm 1.1 \cdot \sqrt{\delta_{M_{\rm C}}^2 + \left(\frac{\Delta W_{\rm MB}}{1 - \frac{W_{\rm MB}}{100}}\right)^2 + \left(\frac{\Delta W_{\rm PT}}{1 - \frac{W_{\rm PT}}{100}}\right)^2 + \left(\frac{\Delta W_{\rm H}}{1 - \frac{W_{\rm H}}{100}}\right)^2 + \left(\frac{\Delta W_{\rm xc}}{1 - \frac{W_{\rm xc}}{100}}\right)^2},\tag{2}
$$

где  $\delta_{M_c}$  - пределы допускаемой относительной погрешности измерения массы нефтегазоводяной смеси ИК, %;

 $\Delta W_{\text{MB}}$  - пределы допускаемой абсолютной погрешности определения массовой доли воды в нефтегазоводяной смеси, %;

*WMB -* массовая доля воды в нефтегазоводяной смеси, %;

AWpr - пределы допускаемой абсолютной погрешности определения массовой доли растворенного газа в нефтегазоводяной смеси, %;

 $W_{\text{PT}}$  - массовая доля растворенного газа в нефтегазоводяной смеси, %

 $\Delta W_{\text{n}}$  - пределы допускаемой абсолютной погрешности определения массовой доли механических примесей, %;

*Wn* - массовая доля механических примесей, %;

- $\Delta W_{\text{xc}}$  пределы допускаемой абсолютной погрешности определения массовой доли хлористых солей, %;
- $W_{\text{xc}}$  массовая доля хлористых солей, %;

Пределы допускаемой абсолютной погрешности определения массовой доли воды в нефтегазоводяной смеси  $\Delta W_{\text{MB}}$ , %, при применении поточного влагомера определяют по формуле:

$$
\Delta W_{\text{MB}} = \pm \frac{\Delta W_{\text{OB}} \cdot \rho_{\text{B}}^{\text{P}}}{\rho_{\text{CH}}^{\text{P}}},\tag{3}
$$

где  $\Delta W_{\rm{OB}}$  - пределы допускаемой абсолютной погрешности измерений объемной доли воды в нефтегазоводяной смеси, принимаемые равными пределам допускаемой абсолютной погрешности поточного влагомера, %.

 $\rho_{\rm cm}^{\rm p}$  - плотность нефтегазоводяной смеси при рабочих условиях, кг/м<sup>3</sup>;

 $\rho_{\rm B}^{\rm p}$  – плотность воды при рабочих условиях, кг/м<sup>3</sup>;

Плотность пластовой воды в рабочих условиях  $\rho_B^p$ , кг/м<sup>3</sup>, вычисляют по формуле:

<sup>11</sup> В расчетах, при использовании ИК массового расхода на контрольно-резервной ИЛ в качестве резервного, значение относительной погрешности ИК массового расхода принимают равным  $\pm$  0,25 %.

Страница 10 из 14

$$
\rho_{\rm B}^{\rm p} = \rho_{\rm B}^{\rm na6} \cdot \frac{\text{CTL}_{\rm B}(t_{\rm p})}{\text{CTL}_{\rm B}(t_{\rm na6})} \tag{4}
$$

где  $\rho_n^{\text{na6}}$  - плотность воды при условиях ее измерения в лаборатории, кг/м<sup>3</sup>;

 $CTL_B(t_p)$ , поправочные коэффициенты плотности от температуры, для  $\text{CTL}_B(t_{n56})$  температуры  $t_p$  и  $t_{n66}$  соответственно;

 $t_{p}$  - температура нефтегазоводяной смеси в ИЛ при измерении массы нефтегазоводяной смеси с применением СРМ, °С;

 $t_{n46}$  - температура нефтегазоводяной смеси в лаборатории, при которой проводится измерение плотности воды, °С.

Коэффициент CTL<sub>R</sub>(t)вычисляют по формуле:

$$
CTLB(t) = 1 - (1,8562 \cdot 10^{-4} + 1,2882 \cdot 10^{-5} \cdot B) \cdot \Delta t -
$$
  
-(4,1151 \cdot 10^{-6} - 1,4464 \cdot 10^{-7} \cdot B) \cdot \Delta t<sup>2</sup> +  
+(7,1926 \cdot 10^{-9} + 1,3085 \cdot 10^{-10} \cdot B) \cdot \Delta t<sup>3</sup> (5)

где

$$
B = \frac{\rho_B^{\text{na6}} - 999,0}{7,2},\tag{6}
$$

$$
\Delta t = t - 15, \tag{7}
$$

Примечание - При проведении расчетов по формулам  $(4) - (7)$  за значение t принимают  $t_{p}$  и  $t_{p}$  соответственно.

Плотность нефтегазоводяной смеси  $\rho_{\text{cut}}^p$ , кг/м<sup>3</sup>, приведенную к рабочим условиям, рассчитывают по формуле:

$$
\rho_{\rm CH}^{\rm p} = \rho_{\rm H}^{\rm p} \cdot \left( 1 - \frac{W_{\rm OB}}{100} \right) + \rho_{\rm B}^{\rm p} \cdot \frac{W_{\rm OB}}{100} \tag{8}
$$

где  $\rho_{\rm H}^{\rm p}$  – плотность обезвоженной дегазированной нефтегазоводяной смеси в рабочих условиях, кг/м<sup>3</sup>, вычисленная согласно таблицам Р 50.2.076.

 $W_{\rm_{OB}}$  - объемная доля воды в нефтегазоводяной смеси, %, измеренная ВП или в лаборатории по ГОСТ 2477 (в зависимости от выбранного метода измерений);

При измерении объемной доли воды в нефтегазоводяной смеси в лаборатории по ГОСТ 2477. пределы допускаемой абсолютной погрешности определения массовой доли воды в нефтегазоводяной смеси,  $\Delta W_{\text{MS}}$ , % определяют по формуле:

$$
\Delta W_{MB} = \frac{\rho_B^{\eta a 6}}{\left(1 - \frac{W_{OB}}{100}\right) \cdot \rho_H^{\text{cr}} + \frac{W_{OB}}{100} \cdot \rho_B^{\eta a 6}} \cdot \frac{\sqrt{R_B^2 - r_B^2 \cdot 0.5}}{\sqrt{2}},\tag{9}
$$

где  $\rho_{\rm H}^{\rm cr}$  - плотность обезвоженной дегазированной нефтегазоводяной смеси, приведённая к стандартным условиям, кг/м<sup>3</sup>, определяемая в лаборатории по ГОСТ 3900 или по Р 50.2.075;

 $R_B$  - воспроизводимость метода по ГОСТ 2477, %;

 $r_{\rm p}$  - сходимость метода по ГОСТ 2477, %.

Массовую долю воды в нефтегазоводяной смеси  $W_{MB}$ , %, при измерении объемной доли воды с помощью ВП или в лаборатории по ГОСТ 2477, рассчитывают по формуле:

$$
W_{\text{MB}} = \frac{W_{\text{OB}} \cdot \rho_{\text{B}}^{\text{P}}}{\rho_{\text{CH}}^{\text{P}}} \tag{10}
$$

где  $W_{\rm{OB}}$  - объемная доля воды в нефтегазоводяной смеси, %.

 $\rho_{\rm CH}^{\rm P}$  - плотность нефтегазоводяной смеси при рабочих условиях, кг/м<sup>3</sup>;

 $\rho_{\scriptscriptstyle \rm B}^{\rm p}$  – плотность воды при рабочих условиях, кг/м<sup>3</sup>;

Массовую долю воды в нефтегазоводяной смеси  $W_{MB}$ , %, при измерении массовой доли воды в лаборатории по ГОСТ 2477 принимают равной массовой доли воды, полученной при измерении в лаборатории по ГОСТ 2477.

При ремонте и отказе обоих влагомеров массовую долю пластовой воды в нефтегазоводяной смеси определяют в лаборатории по ГОСТ 2477.

Пределы допускаемой абсолютной погрешности определения массовой доли растворенного газа  $\Delta W_{\text{pr}}$ , %, определяют по формуле:

$$
\Delta W_{\rm pr} = \pm \frac{\Delta V_{\rm pr} \cdot \rho_{\rm r}}{\rho_{\rm cn}^{\rm p}} \cdot 100,\tag{11}
$$

где  $\Delta V_{\textrm{pr}}$  - пределы абсолютной погрешности определения объемной доли растворенного газа при стандартных условиях в единице объема нефтегазоводяной смеси при рабочих условиях;

 $\rho_{\rm r}$ - плотность газа в стандартных условиях, кг/м<sup>3</sup>

*WPr* - массовая доля растворенного газа в нефтегазоводяной смеси, %, рассчитывают по формуле:

$$
W_{\rm pr} = \frac{V_{\rm pr} \cdot \rho_{\rm r}}{\rho_{\rm cm}^{\rm p}} \cdot 100,\tag{12}
$$

где  $V_{\text{pr}}$ - объёмная доля растворенного газа в нефтегазоводяной смеси, приведенная к стандартным условиям,  $M^3/M^3$ ;

 $\rho_{\rm r}$ - плотность газа в стандартных условиях, кг/м<sup>3</sup>;

Пределы допускаемой абсолютной погрешности измерений массовой доли хлористых солей  $\Delta W_{\rm xc}$ , %, вычисляют по формуле:

$$
\Delta W_{\rm xc} = \pm 0.1 \cdot \frac{\Delta \varphi_{\rm xc}}{\rho_{\rm H}^{\rm cr}},\tag{13}
$$

где  $\Delta \varphi_{\rm xc}$  - пределы допускаемой абсолютной погрешности измерений концентрации хлористых солей в обезвоженной дегазированной нефтегазоводяной смеси, мг/дм<sup>3</sup> (г/м<sup>3</sup>).

Массовую долю хлористых солей в обезвоженной дегазированной нефтегазоводяной смеси Wxc, %, вычисляют по формуле:

$$
W_{\rm xc} = 0.1 \cdot \frac{\varphi_{\rm xc}}{\rho_{\rm H}^{\rm cr}},\tag{14}
$$

- где  $\varphi_{\text{xc}}$  концентрация хлористых солей в обезвоженной дегазированной нефтегазоводяной смеси, мг/дм<sup>3</sup> (г/м<sup>3</sup>), определяют в лаборатории по ГОСТ 21534;
	- $\rho_{\rm H}^{\rm cr}$  плотность обезвоженной дегазированной нефтегазоводяной смеси, приведённая к стандартным условиям, кг/м<sup>3</sup>, определяемая в лаборатории по ГОСТ 3900 или по Р 50.2.075.

Для доверительной вероятности Р = 0,95 и двух измерений соответствующего параметра нефтегазоводяной смеси (массовой концентрации хлористых солей, массовой доли механических примесей) абсолютную погрешность его измерений вычисляют по формуле

$$
\Delta = \pm \frac{\sqrt{R^2 - r^2 \cdot 0.5}}{\sqrt{2}},\tag{15}
$$

где  $R^{3}$  - предел воспроизводимости методов определения параметров нефтегазоводяной смеси;

г - предел сходимости (повторяемости) методов определения показателей параметров нефтегазоводяной смеси.

Значения R и г приведены в ГОСТ 21534 и ГОСТ 6370 соответственно.

<sup>3)</sup> воспроизводимость метода определения концентрации хлористых солей по ГОСТ 21534 принимают равной удвоенному значению сходимости г

Расчетные значения пределов относительной погрешности измерений массы нетто нефтегазоводяной смеси мри измерении объемной доли воды в ней поточным влагомером ВСН-Л Г.050.60. УМ-010 не превышают следующих значений, %:

 $\pm$  0.9 при объемной доле воды в нефтегазоводяной смеси от 0 до 5 % (включительно);

 $\pm$  1,0 при объемной доле воды в нефтегазоводяной смеси от 5 до 10 % (включительно);

 $\pm$  1,1 при объемной доле воды в нефтегазоводяной смеси от 10 до 20 % (включительно);

 $\pm$  2,0 при объемной доле воды в нефтегазоводяной смеси от 20 до 50 % (включительно);

 $\pm$  5.5 при объемной доле воды в нефтегазоводяной смеси от 50 до 70 % (включительно);

 $\pm$  12 при объемной доле воды в нефтегазоводяной смеси от 70 до 85 % (включительно);

 $\pm$  40 при объемной доле воды в нефтегазоводяной смеси от 85 до 95 % (включительно). Пределы допускаемой относительной погрешности измерений массы нетто

нефтегазоводяной смеси при измерении массовой доли воды в лаборатории, при содержании воды в нефтегазоводяной смеси. %:

 $\pm$  0,6 при массовой доле воды в нефтегазоводяной смеси от 0 до 5 % (включительно);

 $\pm$  1,1 при массовой доле воды в нефтегазоводяной смеси от 5 до 10 % (включительно);

 $\pm$  2.5 при массовой доле воды в нефтегазоводяной смеси от 10 до 20 % (включительно);

 $\pm$  14 при массовой доле воды в нефтегазоводяной смеси от 20 до 50 % (включительно);

 $\pm$  50 при массовой доле воды в нефтегазоводяной смеси от 50 до 65 % (включительно).

### 12 ОФОРМЛЕНИЕ РЕЗУЛЬТАТОВ ПОВЕРКИ

12.1 Сведения о результатах поверки СИКНС в целях подтверждения поверки должны быть переданы в Федеральный информационный фонд по обеспечению единства измерений в соответствии с порядком создания и ведения Федерального информационного фонда по обеспечению единства измерений, передачи сведений в него и внесения изменений в данные сведения, предоставления содержащихся в нём документов и сведений, предусмотренных частью 3 статьи 20 Федерального закона № 102-ФЗ, аккредитованным на поверку лицом, проводившим поверку в сроки, не превышающие 40 рабочих дней с даты проведения поверки СИКНС.

12.2 При положительных результатах поверки оформляют свидетельство о поверке СИКНС в соответствии с требованиями к содержанию свидетельства о поверке, утвержденными Приказом Минпромторга России от 31 июля 2020 № 2510 «Об утверждении порядка проведения поверки

12.3 Результаты поверки СИКНС оформляют протоколом поверки согласно приложению 1 к настоящей методике поверки. Протокол поверки является неотъемлемой частью свидетельства о поверке СИКНС.

12.4 При отрицательных результатах поверки СИКНС выдают извещение о непригодности 4) к применению СИКНС.

12.5 Знак поверки наносится на свидетельство о поверке СИКНС в виде оттиска поверительного клейма или наклейки. Пломбировка СИКПС осуществляется с помощью свинцовой (пластмассовой) пломбы и проволоки, которой пломбируется фланцевые соединения расходомеров массовых. Неизменность ПО расходомеров массовых обеспечивается защитой бесконтактных кнопок управления с помощью знаков поверки в виде наклеек и пломбированием шпилек, ограничивающих снятие крышек вторичных электронных преобразователей. Пломбы, несут на себе поверительные клейма, в соответствии с МИ 3002- 2006 Рекомендация «ГСИ. Правила пломбирования и клеймения средств измерений и оборудования, применяемых в составе систем измерений количества и показателей качества нефти и поверочных установок».

<sup>4)</sup> часть 4 статьи 13 Федерального закона от 26.06.2008 № 102-ФЗ (ред. от 08.12.2020) «Об обеспечении единства измерений»

# Приложение А

# (рекомендуемое)

# ПРОТОКОЛ №

поверки Системы измерений количества и параметров нефтегазоводяной смеси на УПСВ «Курманаевская» АО «Оренбургнефть» номер в Федеральном информационном фонде по обеспечению единства измерений

Заводской номер СИКНС: Методика поверки: Диапазон массового расхода, т/ч: Условия проведения поверки: - температура окружающего воздуха, °С:

Поверочная среда:

Основные средства поверки:

## Результаты поверки:

- 1. Проверка комплектности эксплуатационной документации (п. 8.3 МП) (соответствует/не соответствует):
- 2. Внешний осмотр (п.7 МП)

Результаты внешнего осмотра СИКНС (соответствует/не соответствует):

3. Подтверждение идентификации и защиты программного обеспечения (ПО) СИКНС (п. 9 МП)

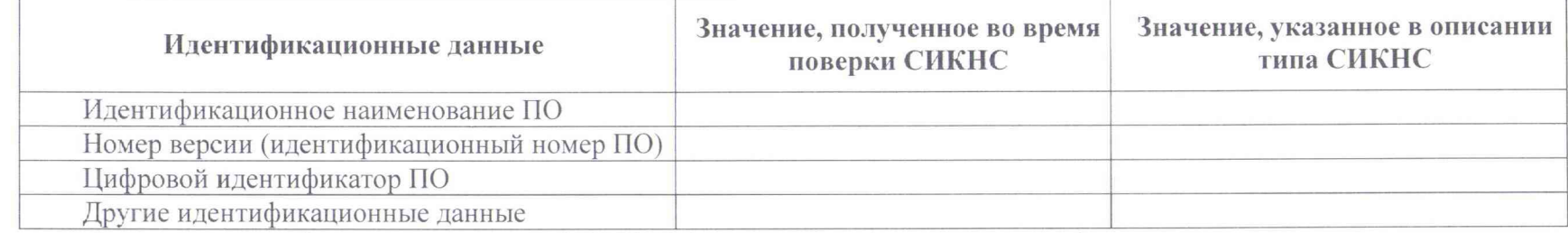

Результаты проверки идентификации и защиты ПО СИКНС (соответствует/не соответствует):

4. Опробование (п. 8.2 МП) (соответствует/не соответствует)\_\_\_\_\_\_\_\_\_\_\_\_\_\_\_\_\_

5. Подтверждение метрологических характеристик (MX) СИКНС

5.1 Подтверждение метрологических характеристик СИ. входящих в состав СИКНС (п. 10 МП)

5.2 Подтверждение метрологических характеристик СИКНС (п. 11.1 МП)

Относительная погрешность измерения массы нетто нефти ИК, установленного на рабочей линии, не превышает:

Относительная погрешность измерения массы нетто нефти ИК. установленного на контрольно-резервной линии, не превышает:

Результаты (соответствует/не соответствует)\_\_\_\_\_\_\_\_\_\_\_\_\_\_\_\_\_

5.3 Определение относительной погрешности измерений массы нетто нефти (п. 11.4 МП)

Результаты (соответствует/не соответствует)\_\_\_\_\_\_\_\_\_\_\_\_\_ \_

Результаты (соответствует/не соответствует)\_\_\_\_\_\_\_\_\_\_\_\_\_\_\_\_\_

Заключение: Система измерений количества и параметров нефтегазоводяной смеси на УПСВ «Курманаевская» АО «Оренбургнефть» признана (годной/не годной) к дальнейшей эксплуатации.

Должность лица проводившего поверку:

*(подпись) (инициалы, фамилия)*

Дата поверки: « \_\_\_ » \_\_\_\_\_\_\_\_\_ 20\_\_\_ г.